## Network Troubleshooting CLI Commands

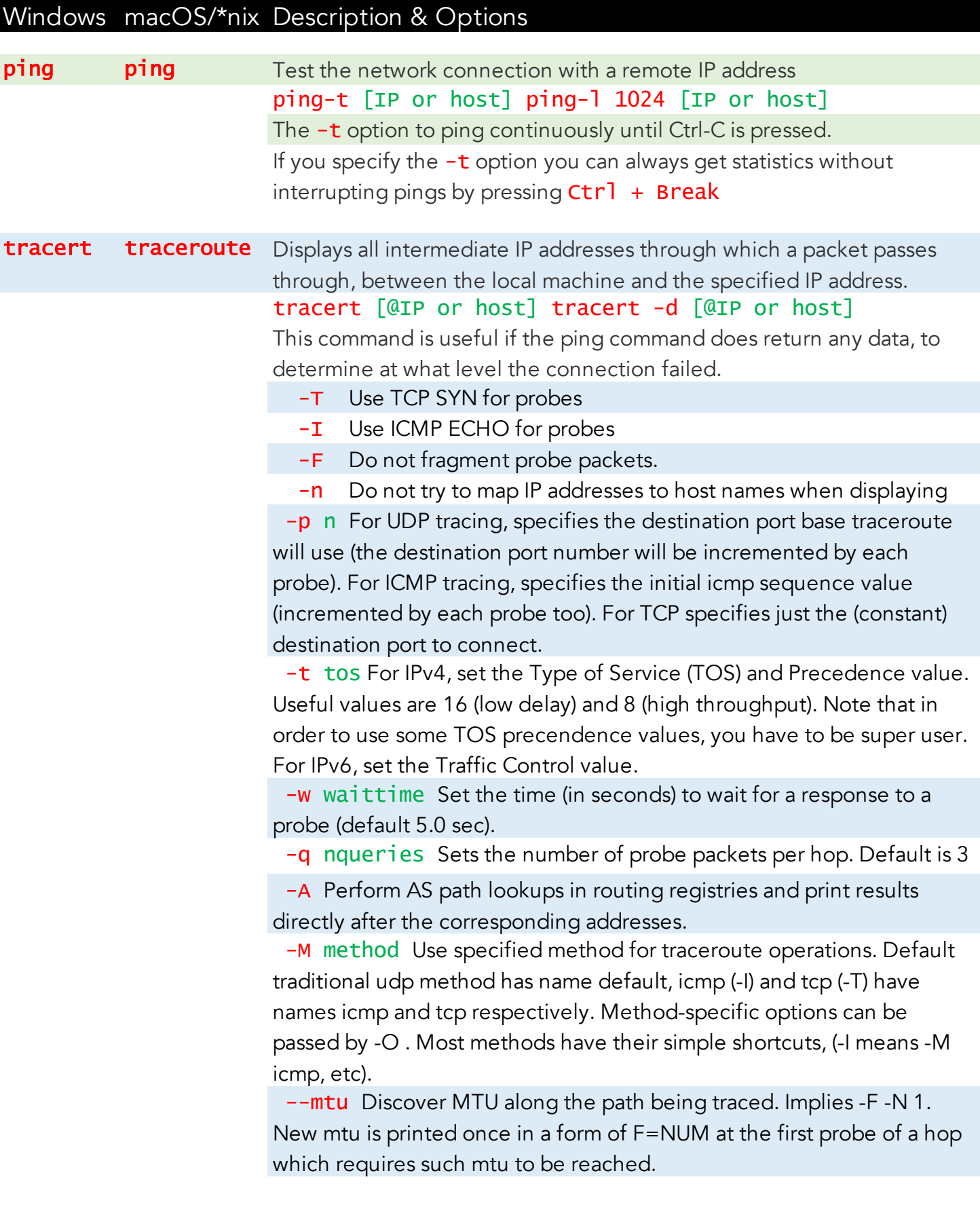

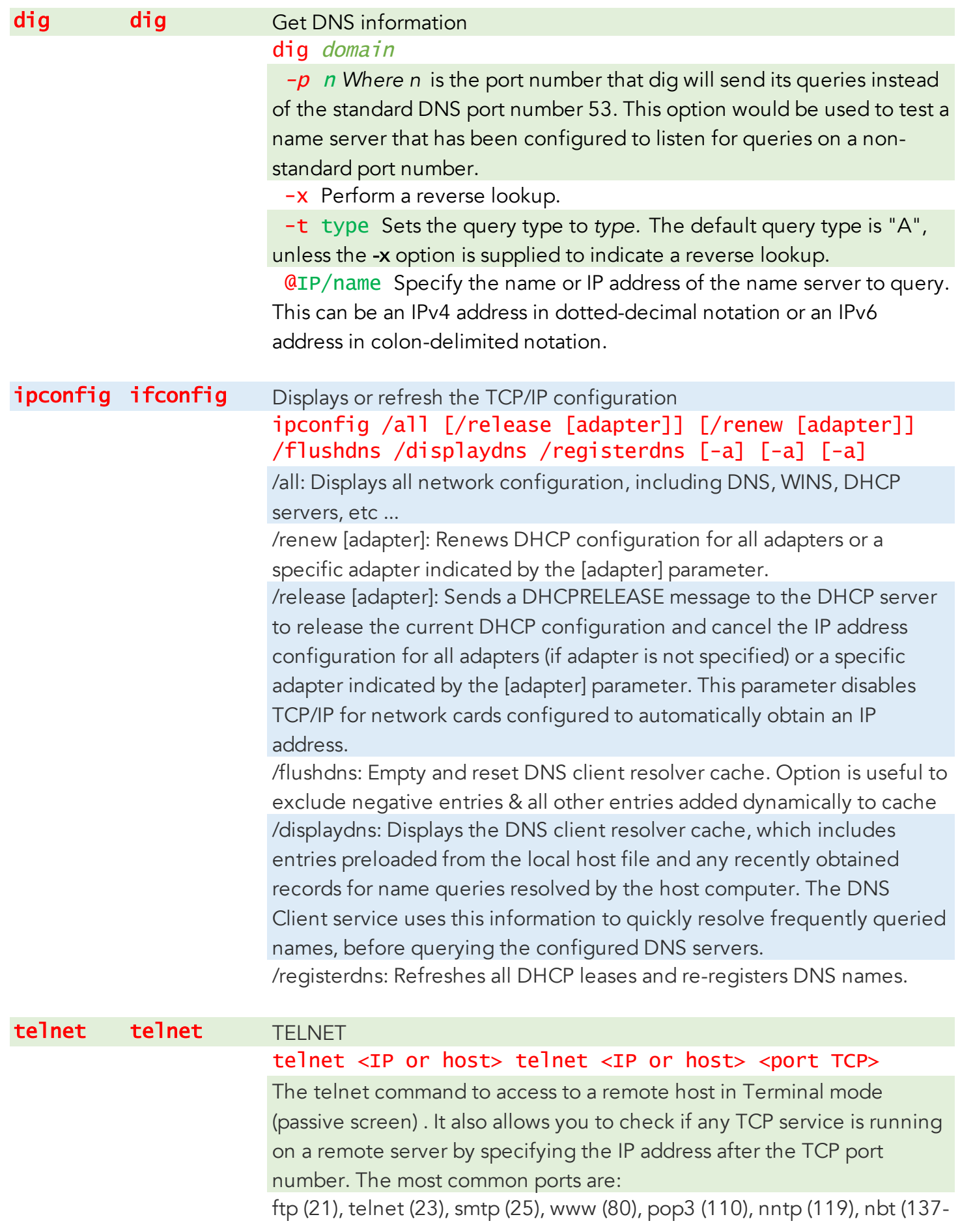

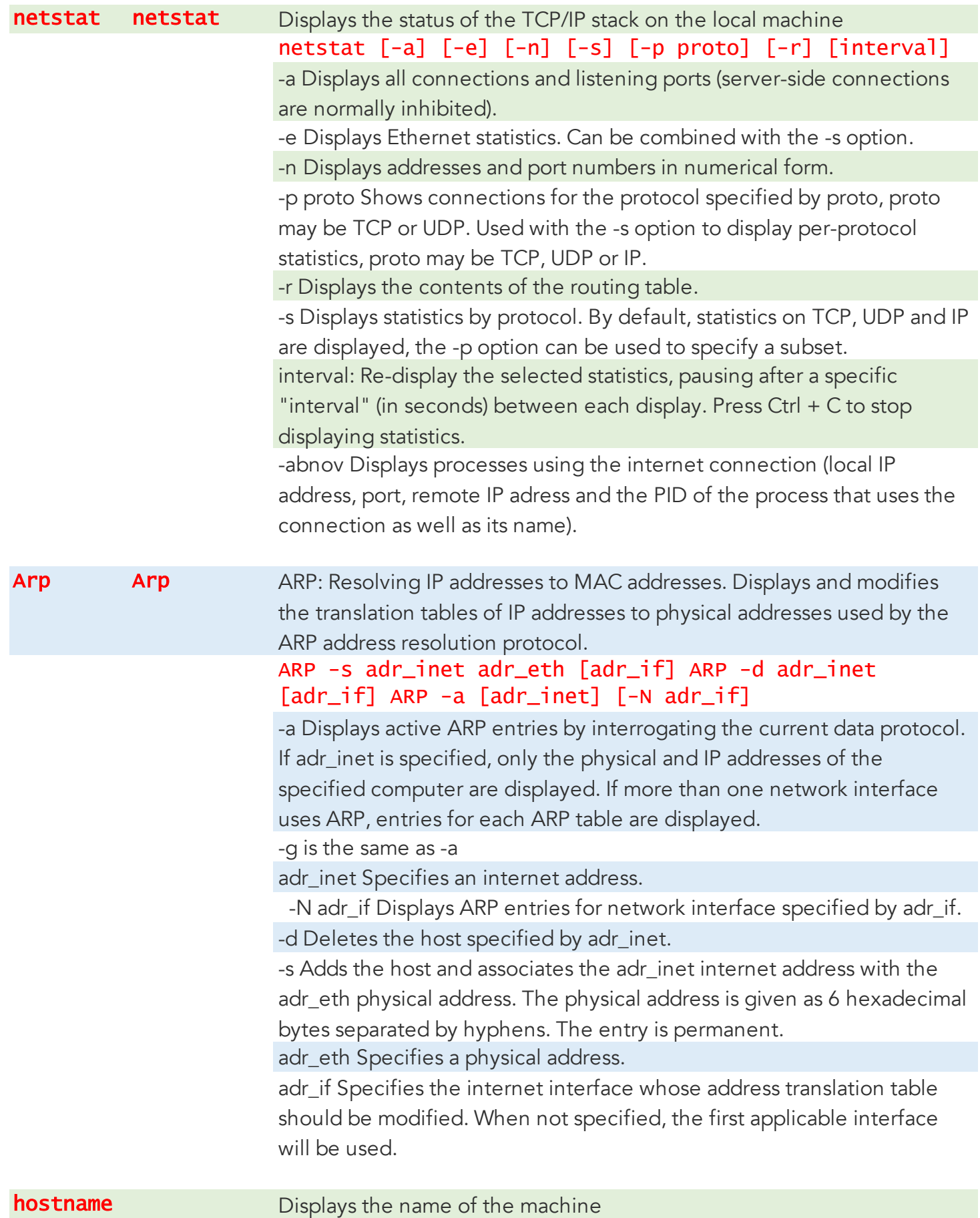

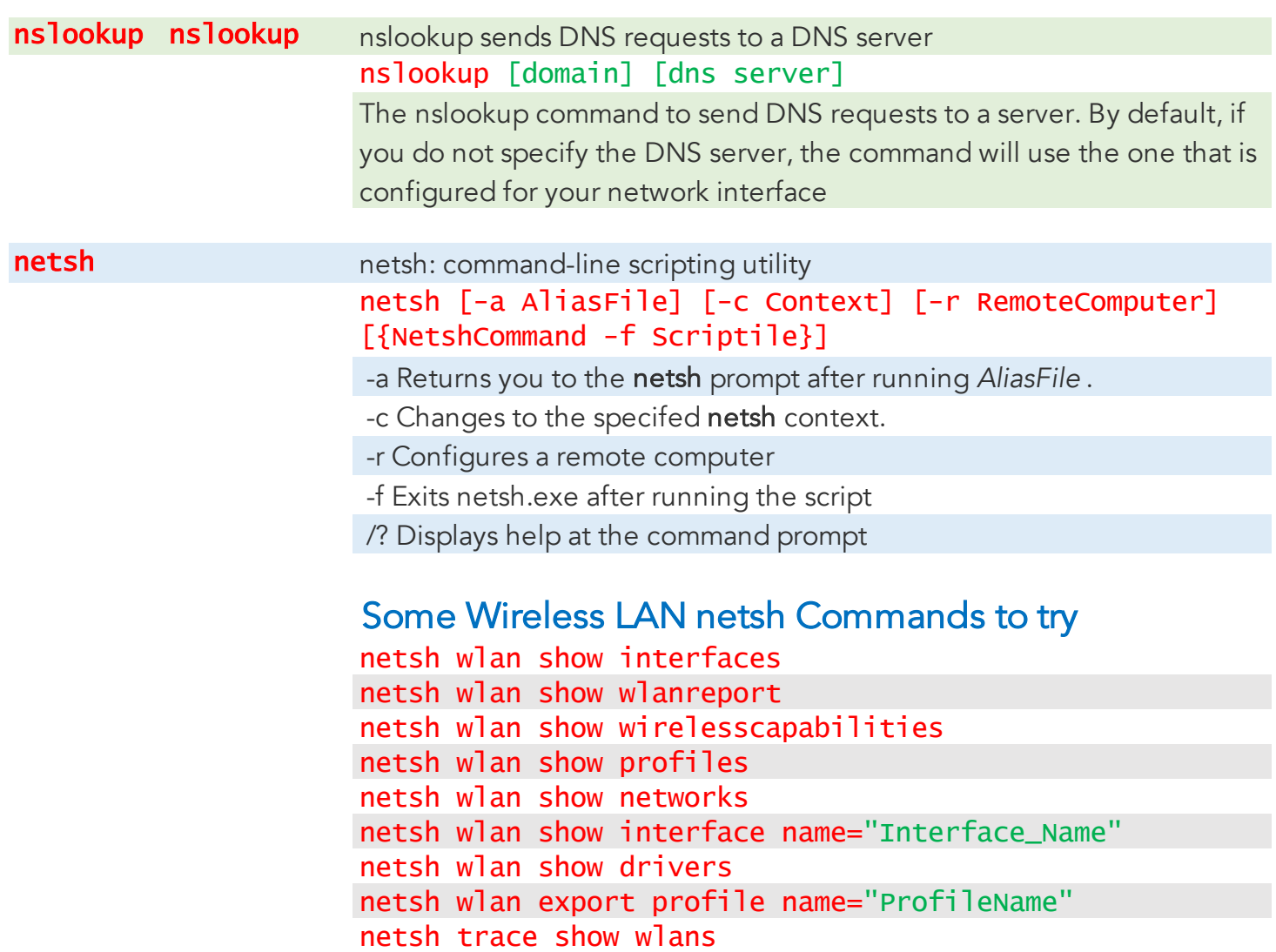

netsh trace show scenarios

netsh trace show NetConnections